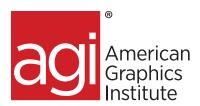

# Microsoft Excel Advanced training course

In this Microsoft Excel Advanced training class you are shown how to utilize this powerful spreadsheet application. See immediate results with this hands-on course. You will be able to plan and create an organized spreadsheet, use absolute and relative cell references, understand the importance of labels and values, create pivot tables, and export your data into a range of file formats. Our Instructors can show you how to efficiently produce your own spreadsheet for data management and analysis.

#### What you'll learn in this advanced Microsoft Excel training course

- Pivot table calculations and charts
- Advanced conditional formatting
- Excel cell management

- Data tables
- What IF analysis
- Tips and tricks to make you more efficient

#### Audience for this advanced Excel training course

This Microsoft Excel training class is for professionals who would like to learn to use and utilize the functions available in this powerful spreadsheet application.

#### Training course duration

This class is a one day in length. It runs from 10:00 am- 5:00 pm ET. Lunch break is approximately from noon-1:00 pm.

#### Training course curriculum

This training course uses provided lesson files and instructor selected resources.

## Enrolling in this advanced Microsoft Excel training course

You can register for this training class online at agitraining.com, or by calling 781-376-6044 or 800-851-9237.

## Locations for this advanced Microsoft Excel training course

You can attend classes at your training centers located in Boston and Philadelphia, on site at your office, or on-line. You can select the course location at the time of your registration.

## Private and customized training course options

This training course can be offered as a private class for groups or individuals, and the content can be customized to meet your specific needs. You can call to speak with a training representative at 781-376-6044 or 800-851-9237 to discuss customizing this training course.

## Goals and objectives for this training course

American Graphics Institute is focused on providing high-quality training courses for your professional development. We provide regularly scheduled small group courses along with private or customized training.

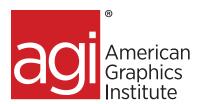

# Microsoft Excel intermediate topics:

#### **Review of intermediate Excel tasks**

Excel workbook navigational tips and tricks

Working with lists

Data validation

Data tables

Filtering and sorting

**Excel templates** 

Worksheet protection

If functions

#### Working across sheets and files

Data consolidation

#### Pivot table calculations and charts

Creating a PivotTable from a list or a table

Customizing a PivotTable

Refreshing a PivotTable

Creating a calculation in a PivotTable

Creating Pivot charts

Creating a table from a list

#### **Excel cell management**

Cell Locking: Learn to create powerful formulas by

locking columns or rows

Cell Auditing: Understand the relationship between

formulas and cells

Windows: Discover techniques for editing active

windows

Hot Keys: Learn to use the ribbon as a custom set of

personalized shortcuts Mixed cell referencing

Custom number formats

#### Advanced conditional formatting

Automatically apply conditional formatting

Date functions: Learn to calculate dates using several

functions

Conditional Formatting of Formulas: Discover how to use conditional formatting of formulas using custom

rules.

#### Using Excel for what if analysis

Data Tables: Display the range of effects for one or two variables on a formula using Data Tables.

Nested IF Statements:

Beyond the standard IF statements

Use nested IF statements to include multiple options

Create complex logic statements

Creating conditional or multiple conditionals

#### Goal Seek

Adjust input values to find desired results. Find values to create an output across an Excel sheet/workbook. Use a goal seek tool to find values to meet a specific result

#### **Data tables**

Impacting a targeted output Building sensitivity analysis

#### **MATCH VLOOKUP**

Create a VLOOKUP by using the MATCH function

#### **MATCH INDEX**

Performing a reverse lookup

Discovering how to combine two MATCH's within the INDEX Data extraction

#### **Working with Macros**

#### **Extras**

**Auditing Cells** 

Discovering errors within formulas

Tracing for dependent and precedent values

Go to special

#### **Hot Keys**

Automate functions and commands

Text formatting to calculations using your keyboard

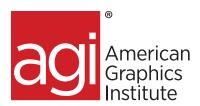

# Understanding advanced analytical tools in Excel

Data Consolidation: Learn to summarize data from separate ranges, consolidating it to a specific output range

Conditional SumProduct: Learn how using SumProduct with conditions excludes data that fails to meet specific criteria

Pivot Table-Calculations: Learn to create calculated columns and rows using a Pivot Table to expand beyond source data

Pivot Charts: Learn to build dynamic visual representations of data from pivot tables

#### Using Excel's advanced database functions

MATCH function: Learn to return the column or row number of a lookup value

VLOOKUP-MATCH: Create more accurate VLookUps through enhancing the determination of the Column Index number

INDEX-MATCH: Efficiently return values and references from cells at the intersection of the row and column

INDEX-Double MATCH: Learn to use a second Match function to create powerful two-way lookups

#### Learning macros in Excel

Recording Macros: Learn to record Macros involving

formatting and calculations

Relative Macros: Understand how to create relative reference macros used in ad-hoc reporting

More details at https://www.agitraining.com/microsoft/excel/classes

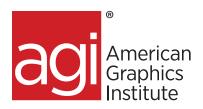

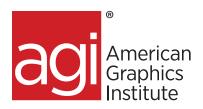

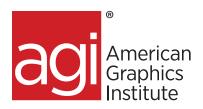